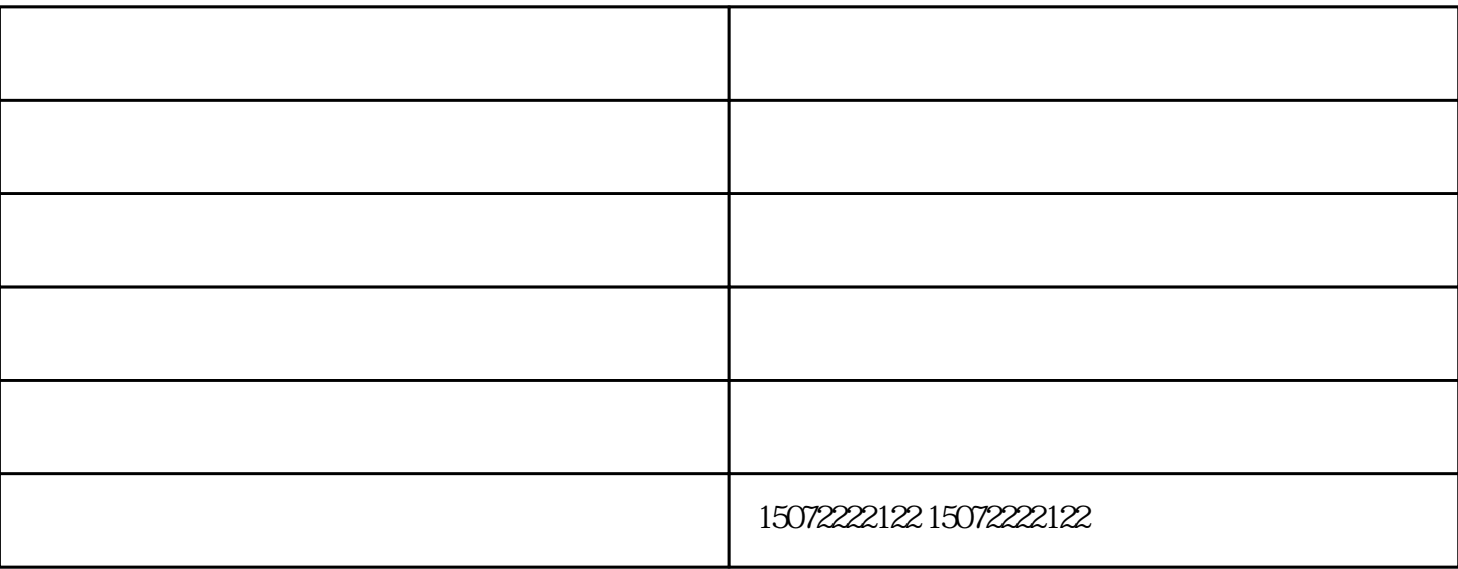

 $A3A2$ 

**.** 

0.94

 $1$ 

 $R = \frac{1}{2}$ OCR ; "  $\frac{1}{2}$ ;  $\frac{1}{2}$ ;

 $2<sub>0</sub>$ 

 $3<sub>z</sub>$ 

 $\frac{1}{\sqrt{1-\frac{1}{\sqrt{1-\frac{1$  $\frac{1}{2}$ 

## $($  )-correspondent  $\overline{z}$ (compared all all the compared as a compared by the compared www.xyggky.com) www.xyggky.com (compared by  $\sim$

的效率。今天我们给大家讲一讲怎样去提高工程图扫描的清晰度!